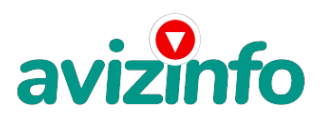

## **работа на дому, заработок в интернете**

## Минск, Беларусь

Если Вам не интересно знать, как заработать 300-500\$ при небольших усилиях, то дальше можете не читать... Всё, о чем я вам расскажу, работает легально и законно!!!

Я расскажу вам одну лазейку... один маленький секрет как заработать деньги!

Сам был таким недоверчивым и раньше сразу бы прекратил чтение данной информации, но однажды я наткнулся на это... Поиском дополнительного заработка через Интернет я начал интересоваться около двух лет назад. Скажу честно, что перепробовал много способов: торговля валютой на рынке FORE X, интернет-казино... иногда получалось, но было это очень редко. Много я не заработал, да и времени по причине загруженности на основной работе у меня было не так много, чтобы стать корифеем и асом на рынке FOREX, а без специальных знаний и хороших финансовых вложений, кстати, не обойтись. Казино и ставки, тоже не принесли золотых гор, хотя не одна бессонная ночь была проведена за компьютером. Это случай и бизнес других...

У различного вида спонсоров заработать можно только копейки, потратив кучу времени. Большинство из них обещают золотые горы, а потом не выплачивают заработанные деньги, а у тех которые выплачивают, более 20\$ за месяц не заработаешь, и весь заработок уходит на оплату интернета, а иногда еще и добавлять приходилось...

И вот, в очередной раз я наткнулся на статью о заработке в Интернете, и с присущим мне скептицизмом, что это РЕАЛЬНО, решил попробовать!

Работа совсем не сложная для кого угодно, для студента, домохозяйки или для другого человека.

Наткнулся я на ЭТО совершенно случайно, когда искал работу для дополнительного заработка. Найдя статью, в которой говорилось, что МОЖНО СДЕЛАТЬ СОТНИ ТЫСЯЧ РУБЛЕЙ ЗА ПАРУ НЕДЕЛЬ, ПРИ ВЛОЖЕНИИ ВСЕГО В 6120 белорусских рублей я подумал, что это должно быть очередной фишкой для лохов, но решил всё-таки дочитать до конца и узнать, что мне такое там предлагают, ведь и вам интересно!?

Дальше там говорилось, что надо послать по 1000руб. на 6 Internet-кошельков, которые ниже перечислены (для того, что бы меня включили в систему электронных переводов EasyPay, тем самым помогая им осуществлять переводы, и самому неплохо на этом заработать), затем вычеркнуть первый кошелёк из списка, тем самым, сместив список на одну строчку вверх. В результате чего, шестая строчка освобождается, куда Вы вписываете номер своего Internet-кошелька. Затем Вы закидываете данное сообщение, но уже с ВАШИМИ ДАННЫМИ на шестой строчке, на 150-200 разных форумов. Здесь нет никаких уловок, все легально, законно, а главное логично!!!

Я поразмышлял и подумал, что НИЧЕГО НЕ ТЕРЯЮ кроме 6120 рублей, ЗАТО У МЕНЯ ПОЯВЛЯЕТСЯ РЕАЛЬНЫЙ ШАНС ЗАРАБОТАТЬ, и этот шанс СТОИТ ЭТОЙ НЕБОЛЬШОЙ СУММЫ.

Мне это показалось очень интересным - я кому-то помогаю, переводя им деньги, и так же помогут мне (своеобразная взаимопомощь). А какой ДОХОД!!! И я решил попробовать, почему бы и нет?

Установил Интернет-кошелёк, перечислил всем участникам акции по 1000 руб., и начал рассылать эти объявления по разным форумам и доскам объявлений. В течение одного вечера я зарегистрировался на более чем 150 бизнес-форумах и бесплатных досках объявлений.

Прошло полторы недели, заглядываю в свой Интернет кошелек, и угадайте ЧТО!!!!

Поступлений никаких нет, вообще!!! А разные участники пишут, что за неделю заработали кто по 75000 руб., кто по 45000 руб. Пиши пропало, подумал я, попал в очередной лохотрон, желая заработать за пару недель десятки тысяч рублей. Через пару дней (ради любопытства), заглянул в свой Интернет кошелек. Смотрю, всего одно поступление - 1000 руб. Да, думаю, дело не стоящее, случайно нашёлся такой же наивный, как и я. Ещё через две недели я все-таки снова открыл свой Интернет кошелек, а в нем уже 90.000 руб. Откуда? Непонятная картина, но всё равно за 1 месяц получилось 140.000 руб. - это очень мало, как пишут предыдущие участники, они за 1 месяца**заработву**и сотни тысяч рублей. И вдруг после 1 месяца нача**л/**&ь самое интересное: на мой<del>в@№руёкская</del>лидоежао висоплящати КАЖКЛНЫЙ ДЛЕНфий придатначный на моем счету уже было более 350.000 руб. После этого я отправил свои объявления ещё более чем на 150 форумов.

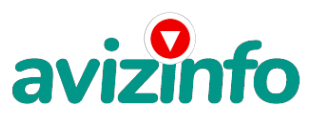

## avizinfo.by

РЕЗУЛЬТАТ БЫЛ ОШЕЛОМЛЯЮЩИЙ. По прошествии всего 2 месяцев, я получил более чем 1.400.000 руб. И деньги идут каждый день. Каждые 30 минут на мой счёт поступает по 1000-3000 руб. И это все только за цену в 6120 руб.!!! Я был в очень плохом экономическом положении и долго не мог найти себе подходящую работу до того, как наткнулся на эту статью. Моя работа теперь - это каждый день по 2-3 часа сидеть в Интернете и ВСЁ!!!! А заработок такой, что никаким начальникам и руководителям даже и не снился!!!

Теперь подробнее о том, как это работает, и самое главное ПОЧЕМУ!

Я Вам обещаю, что если вы будете В ТОЧНОСТИ соблюдать ниже перечисленные инструкции, то вы начнете получать НАМНОГО БОЛЬШЕ ДЕНЕГ, чем Вы думали, не прилагая к этому особых усилий.

Согласитесь, это просто!!! И ЭТО СОВЕРШЕННО ЛЕГАЛЬНО. И ВАШ ВКЛАД СОСТАВЛЯЕТ ВСЕГО 6120 РУБЛЕЙ… ВАЖНО: ЭТО НЕ ОБМАН И ПРИ ЭТОМ ВЫ НИЧЕМ НЕ РИСКУЕТЕ, НО ЭТО РАБОТАЕТ!!!

Следуйте инструкциям в ТОЧНОСТИ и 2000000 руб. И БОЛЬШЕ будут Вашими в течение двух-трех месяцев, я понял САМОЕ ГЛАВНОЕ УДЕЛЯТЬ ЭТОМУ БОЛЬШЕ ВРЕМЕНИ!!!

ВОТ 3 ШАГА К УСПЕХУ:

1. Зарегистрируйтесь в систем EASYPAY, которая находится по адресу http:/ /easypa y.b y , выберите оптимальный для себя вариант пополнения кошелька и внесите 6120 рублей на свой кошелёк (Но не забудьте о процентах). Сразу возникнет проблема внесения денег на счет, скорее всего, придется прогуляться на почту, но поверьте один раз стоит сходить для последующего реального заработка! Вообще все на сайте расписано и понятно.

2. -войдите на операционную страницу сайта EasyP ay.b y

-выберите функцию меню "ПЕРЕВОД";

-введите сумму денег, предназначенную для перевода;

-Возьмите первый номер кошелька из нижеуказанного списка, отправьте на него 1000 руб. (не забудьте про комиссию 2%), вписав этот номер в поле "Электронный Кошелек на который надо перевести деньги".

-подтвердите некоммерческий характер перевода поставив «галочку» в чек-боксе;

-нажмите кнопку "ПЕРЕВЕСТИ"

-после визуальной проверки правильности введенных данных необходимо ввести запрошенный системой Контрольный Код. В поле "назначение платежа" напишите \*Прошу внести меня в список EasyPay кошельков\*.

Все, что Вы сделали - это создали услугу, и самое главное - абсолютно легально. Вы просите ЗАКОННЫЙ сервис, за который платите.

Далее, начиная со второго, по аналогии отправьте по 1000 руб. на следующие 6 кошельков:

13033594

12958890

12821635

13069481

16895163

Теперь ВНИМАНИЕ!!! Вычеркните из этого списка ПЕРВЫЙ кошелёк и переместите 2-ой кошелёк на место 1-го, который Вы стёрли, 3-ий-на место 2-го, 4-ый-на место 3-го, 5-ый-на место 4-го и 6-ой-на место 5-го! А в шестой номер, который оказался пустым, ВПИШИТЕ НОМЕР Вашего КОШЕЛЬКА, который вы получите себе после того, как зарегистрируйтесь в системе EasyPay!

ПОВТОРЯЮ, чтобы получать доход, необходимо отправить НА КАЖДЫЙ из этих 6 кошельков по 1000 руб. -иначе, сетевыми модераторами EasyPay кошельков, вы просто не будете включены в систему и не сможете обналичить доход. Теперь ВНИМАНИЕ!!! После того, как Вы выполнили ШАГ 2, скопируйте к себе на компьютер весь этот текст от начала до

конца (можно в формате .txt или ещё как вам удобней).

6. НОМЕР ВАШЕГО КОШЕЛЬКА

3. Разместите эту статью (конечно, можете сделать, если хотите изменения в данном тексте, но сохраните суть дела!) на НЕ МЕНЕЕ ЧЕМ 100-300 ФОРУМАХ и НОВОСТНЫХ ЛЕНТАХ (News Groups).

ЗАПОМНИТЕ: ЧЕМ БОЛЬШЕ вы разместите, ТЕМ ВЫШЕ БУДЕТ ВАШ ДОХОД. И этот доход будет НАПРЯМУЮ ЗАВИСЕТЬ ОТ ВАС. Размещение этой статьи на 100 форумах, даже на самых малопосещаемых, ГАРАНТИРУЕТ Вам доход около 800.000руб. - ЭТО МИНИМУМ!!! - в течение двух месяцев!!!

БОЛЬШЕ РАЗМЕЩЕНИЙ - БОЛЬШЕ ДОХОД (при этом в ГЕОМЕТРИЧЕСКОЙ ПРОГРЕССИИ).

ИТАК, КОГДА ВЫ ДОСТИГНЕТЕ ПЕРВОЙ ПОЗИЦИИ В СПИСКЕ, ВЫ БУДЕТЕ ИМЕТЬ СОТНИ ТЫСЯЧ РУБЛЕЙ ПРОСТО КАК УЧАСТНИК СПИСКА !!!!!!!!

ПОВЕРЬТЕ, ЭТО СТОИТ 6120 рублей и СОВСЕМ НЕ ТРУДНОЙ РАБОТЫ!

ГЛАВНОЕ - ЭТО РАБОТАЕТ!!! И ЭТО ПРОСТО ЗДОРОВО!!! Займитесь этим сейчас, не откладывая на завтра!!! ВРЕМЯ - ДЕНЬГИ!!! Но поработать всё же придется. Необходимо заинтересовать людей. Для этого необходимо воспользоваться рассылкой, размещением объявлений на специализированных сайтах о поисках работы, форумах, досках объявлений.

Очень рекомендую воспользоваться программой RoboForm. Она поможет Вам заполнять необходимые формы гораздо быстрее.

Удачи Вам! Она уже действительно рядом! Действуйте! День можно просто прожить, а можно самому выбирать как его прожить!!!

ДЕЙСТВУЙТЕ! 6120 руб. стоит этого!!!

НУ ЧТО, ПОПРОБУЕТЕ?!

P. S. - Полезная информация

Как распространять информацию на сайтах, досках, форумах и др. подходящих местах:

1. Открываем поисковик: ht tp://ramb ler.r u , ht tp://yan dex.ru , h ttp://go ogle.co m , htt p://apo rt.r u , h ttp://ya hoo.c om .

2. Пишем в строке поиска фразу: "работа" или "вакансии". И еще, не пугайтесь, если вдруг на том сайте, куда Вы захотели поместить свое объявление, уже есть одно или несколько похожих.

Это лишний раз подтверждает, что этот бизнес уже давно работает! Очень действенны сайты о работе:

http://www.pra ca.by ; http://www.rab ota.b y ; htt͡͡pʲʲ?W<code>w</code>͡wu d.b y ; http://www.belrab ota.co m и т. п. сайты (разде́яы о вакансиях). Ра змещайте ваши **беняруечката Алека фБбумал. Объявления нуянно**й амиа от батру на каждого города в отдельности.

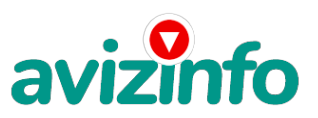

## avizinfo.by

Вот поле "город" САМОЕ ВАЖНОЕ. Вы должны выбрать все города один за другим, начать с буквы А, закончить буквой Я. Вы должны опубликовать (можно даже одинаковые) объявление для каждого города. Лучше всего, если Вы это сделаете в один день, тогда на следующий день и в течение 2-3 дней, Вам вообще не придется размещать объявления. Зачем это делается? Это уже проверено, когда человек ищет работу и заходит на этот сайт, он выбирает ссылку "поиск вакансий". Там можно выбрать критерии поиска.

Обычно заполняется поле "город". А если Вы опубликуете только, например, для "Минска", "Могилева", то человек, скажем, из города Гродно или Бреста никогда не увидит Ваше объявление. Первую неделю у Вас не будет никакого дохода, потому что Ваши клиенты будут читать данный файл, создавать интернет-кошелёк и класть туда деньги. На всё это им нужно немного времени. Но потом, КАК СНЕГ НА ГОЛОВУ, Вы почувствуете некий такой "затяжной" результат! Это НЕОЖИДАННО И ПРИЯТНО!!!

После размещения объявлений проверяйте, сколько удалось ли их разместить.

То есть, заходите на сайт, как если бы Вы искали работу, и выбирайте тот раздел, где вы размещали объявления. Если поместить объявление не удалось, то повторите операцию ВНИМАТЕЛЬНО. Проверку достаточно сделать один раз, что бы Вы научились размещать объявления. Потом уже не нужно. Просто в первый раз Вы можете что-то упустить. Но, как правило, проблем с размещением объявлений ни у кого нет.

Я настоятельно не советую использовать спам, т.к. это подрывает авторитет Ваших предложений. А теперь я Вам объясню, почему Вы в любом случае ничего не теряете, а ТОЛЬКО ВЫИГРЫВАЕТЕ!!!

Как распространять информацию в форумах:

1. Открываем поисковую систему (Yandex, Rambler, Google, Aport, Yahoo или любую другую).

2. Пишем в строке поиска фразу: «Создать новую тему» (без кавычек), а также вы можете отправлять сообщения в любых других форумах.

3. Поисковик найдет тысячи страниц, ссылки на которые сразу приводят на страничку для заполнения новой темы форума. ВНИМАНИЕ! СТАТИСТИКА:

Скажем, из 200 размещений вы получите только 5 ответов (очень низкая цифра). Значит, вы сделаете 5000 рублей, находясь на 6 позиции в списке. Теперь эти 5 людей делают опять же МИНИМУМ 200 размещений с вашим кошельком на 5 позиции, и только 5 людей отвечают тем первым, это уже 25000 рублей. Дальше эти 25 людей делают по 200+ размещений с вашим кошельком на 4 строчке и только 5 отвечают; ваш доход 125.000 рублей. Теперь эти 125 людей, разместив и получив только по 5 ответов, дают вам 625.000 рублей прибыли (вы на 3 позиции). Дальше смешнее: эти 625 людей делают по минимум 200 размещений с вашим кошельком на 3 строчке и только 5 людей отвечают, это 3.125.000 рублей. Самое интересное это то, что эти 3.125 людей сделают еще по 200+ размещений, ну а если им ответят только 5 людей, то вы уже получаете 15.625.000 рублей (вы на 2 позиции) и т.д. Вы себе можете представить, что сотни тысяч людей со всего мира присоединяются к .<br>Интернету и читают эти статьи каждый день, так же как и вы сейчас читаете эту!!!

Так что!? Потратите ли Вы 6120 рублей, ЧТОБЫ УЗНАТЬ РАБОТАЕТ ЛИ ЭТО??? Отправлено 3 месяца назад #

Цена: Договорная Тип объявления:

Услуги, предлагаю

Торг: --

**Рогутин Назар 8037526984**